Комитет образования и науки Курской области Областное бюджетное профессиональное образовательное учреждение «Курский электромеханический техникум»

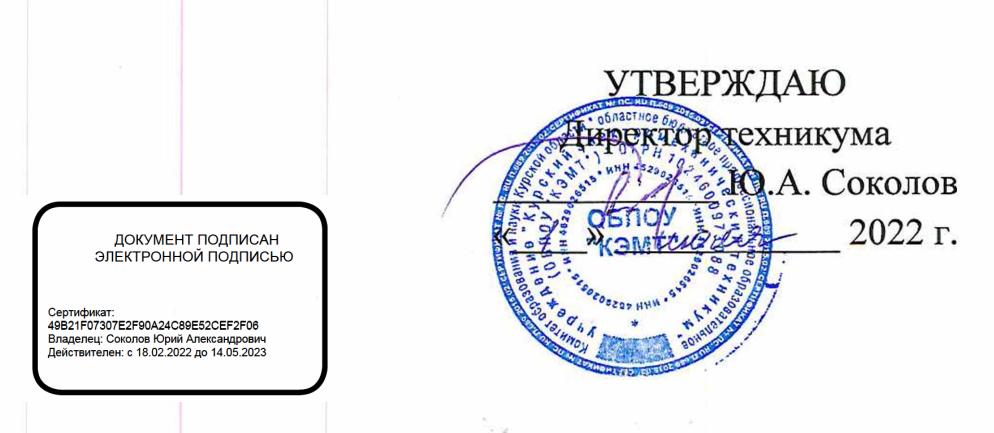

# **РАБОЧАЯ ПРОГРАММА ПМ.ОЗ МОДЕРНИЗАЦИЯ АППАРАТНОГО ОБЕСПЕЧЕНИЯ ПЕРСОНАЛЬНЫХ КОМПЬЮТЕРОВ, СЕРВЕРОВ, ПЕРИФЕРИЙНЫХ УСТРОЙСТВ И ОБОРУДОВАНИЯ**

для профессии

09.01.01 Наладчик аппаратного и программного обеспечения

форма обучения очная

2022

Рабочая программа разработана в соответствии с Федеральным государственным образовательным стандартом по профессии 230103.04 Наладчик аппаратного и программного обеспечения, утвержденного приказом Министерства образования и науки от 2 августа 2013 г. № 852 (в редакции приказа от 9.04.2015 г. № 391).

Разработчик: преподаватель ДАШтвев Е.В. Гетьман высшей квалификационной категории

Рабочая программа дисциплины рассмотрена и одобрена на заседании П(Ц)К преподавателей профессионального цикла по направлению подготовки 09.00.00 Информатика и вычислительная техника протокол № 15 от « 24 » *О6* 2022 г.

Председатель П(Ц)К  $\sqrt{W}$   $\sim$  е $\sim$  Ж.Н. Савенкова

Рабочая программа рассмотрена и одобрена на заседании методического совета протокол N<u>o</u> 1 0т « 29» ИНДНИ 20 ДАХ.

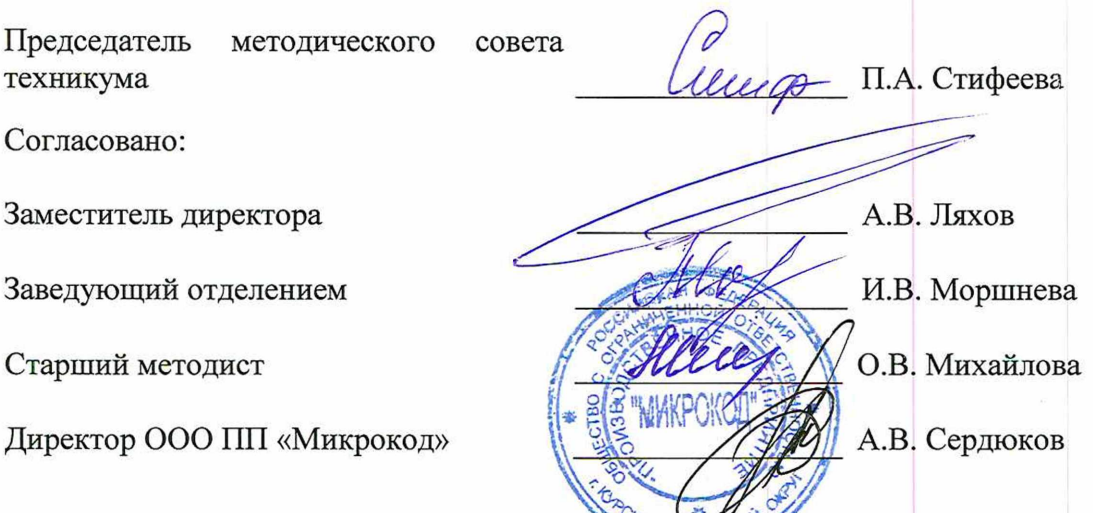

Рабочая программа пересмотрена, обсуждена и рекомендована к применению в образовательной деятельности на основании учебного плана по профессии 09.01.01 Наладчик аппаратного и программного обеспечения, одобренного педагогическим советом техникума, протокол № \_\_ от «\_\_\_»\_\_\_\_\_\_\_\_\_\_\_\_20\_\_ г., на заседании П(Ц)К, протокол № \_\_\_ от « » 20 г.

Председатель П(Ц)К

(подпись)

 $(\Phi$ <sub>M</sub>.O)

Рабочая программа пересмотрена, обсуждена и рекомендована к применению в образовательной деятельности на основании учебного плана по профессии 09.01.01 Наладчик аппаратного и программного обеспечения, одобренного педагогическим советом техникума, протокол № \_\_\_ от « и » и 20 г., на заседании П(Ц)К, протокол № \_\_ от «<u>» 20 г.</u>

Председатель П(Ц)К

(подпись) (Ф.И.О)

## **СОДЕРЖАНИЕ**

 $\begin{aligned} \frac{\partial^2 u_{\alpha\beta}}{\partial \beta^2} & = \frac{1}{2} \left( \frac{\partial u_{\alpha\beta}}{\partial \beta^2} + \frac{\partial u_{\alpha\beta}}{\partial \beta^2} + \frac{\partial u_{\alpha\beta}}{\partial \beta^2} \right) \end{aligned}$ 

 $\label{eq:2} \frac{1}{\sqrt{2}}\left(\frac{1}{2}\sum_{i=1}^{n} \frac{1}{2}\sum_{j=1}^{n} \frac{1}{2}\sum_{j=1}^{n} \frac{1}{2}\sum_{j=1}^{n} \frac{1}{2}\sum_{j=1}^{n} \frac{1}{2}\sum_{j=1}^{n} \frac{1}{2}\sum_{j=1}^{n} \frac{1}{2}\sum_{j=1}^{n} \frac{1}{2}\sum_{j=1}^{n} \frac{1}{2}\sum_{j=1}^{n} \frac{1}{2}\sum_{j=1}^{n} \frac{1}{2}\sum_{j=1}^{n} \frac{1}{2}\sum_{$ 

 $\label{eq:2} \frac{1}{2}\sum_{i=1}^n\frac{1}{2}\sum_{j=1}^n\frac{1}{2}\sum_{j=1}^n\frac{1}{2}\sum_{j=1}^n\frac{1}{2}\sum_{j=1}^n\frac{1}{2}\sum_{j=1}^n\frac{1}{2}\sum_{j=1}^n\frac{1}{2}\sum_{j=1}^n\frac{1}{2}\sum_{j=1}^n\frac{1}{2}\sum_{j=1}^n\frac{1}{2}\sum_{j=1}^n\frac{1}{2}\sum_{j=1}^n\frac{1}{2}\sum_{j=1}^n\frac{1}{2}\sum_{j=1}^n\frac{$ 

 $\label{eq:2} \frac{1}{2}\sum_{\substack{m=1\\m\neq m}}\frac{1}{m}\sum_{\substack{m=1\\m\neq m}}\frac{1}{m}\sum_{\substack{m=1\\m\neq m}}\frac{1}{m}\sum_{\substack{m=1\\m\neq m}}\frac{1}{m}\sum_{\substack{m=1\\m\neq m}}\frac{1}{m}\sum_{\substack{m=1\\m\neq m}}\frac{1}{m}\sum_{\substack{m=1\\m\neq m}}\frac{1}{m}\sum_{\substack{m=1\\m\neq m}}\frac{1}{m}\sum_{\substack{m=1\\m\neq m}}\frac{1}{m$ 

 $\label{eq:2.1} \begin{split} \mathcal{L}_{\text{max}}(\mathbf{r}) &= \mathcal{L}_{\text{max}}(\mathbf{r}) \mathcal{L}_{\text{max}}(\mathbf{r}) \\ &= \mathcal{L}_{\text{max}}(\mathbf{r}) \mathcal{L}_{\text{max}}(\mathbf{r}) \mathcal{L}_{\text{max}}(\mathbf{r}) \mathcal{L}_{\text{max}}(\mathbf{r}) \end{split}$ 

 $\label{eq:2} \frac{1}{2}\sum_{i=1}^n\frac{1}{2}\sum_{j=1}^n\frac{1}{2}\sum_{j=1}^n\frac{1}{2}\sum_{j=1}^n\frac{1}{2}\sum_{j=1}^n\frac{1}{2}\sum_{j=1}^n\frac{1}{2}\sum_{j=1}^n\frac{1}{2}\sum_{j=1}^n\frac{1}{2}\sum_{j=1}^n\frac{1}{2}\sum_{j=1}^n\frac{1}{2}\sum_{j=1}^n\frac{1}{2}\sum_{j=1}^n\frac{1}{2}\sum_{j=1}^n\frac{1}{2}\sum_{j=1}^n\frac{$ 

 $\sim 2\mu_{\rm F}$  , with  $\sim$ an<br>Maria Barat Barat Barat Barat Barat Barat Barat Barat Barat Barat Barat Barat Barat Barat Barat Barat Barat B<br>Maria Barat Barat Barat Barat Barat Barat Barat Barat Barat Barat Barat Barat Barat Barat Barat Barat Barat B

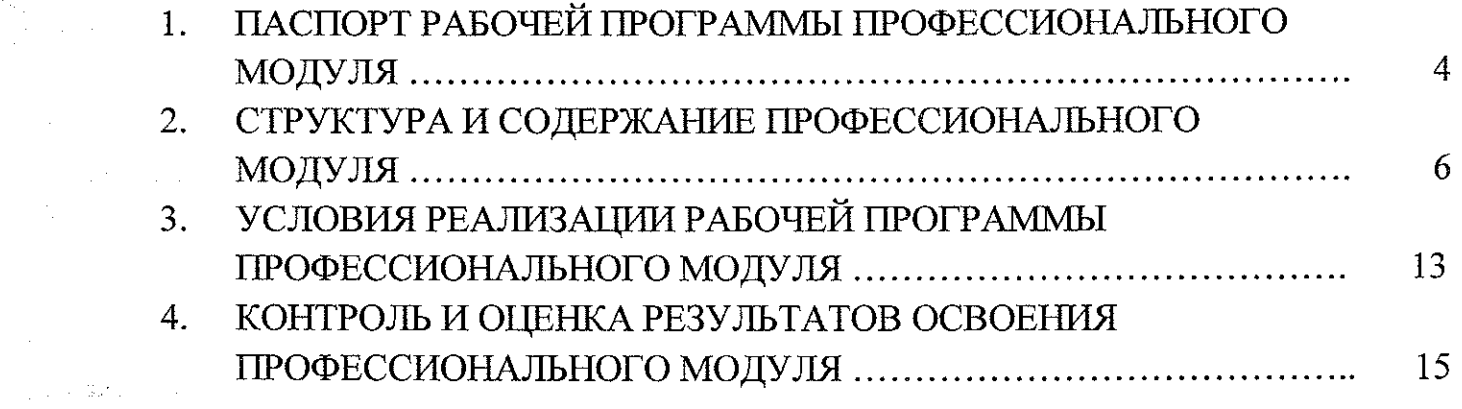

з

 $\sim 10^6$ 

# <span id="page-3-0"></span>**1. ПАСПОРТ РАБОЧЕЙ ПРОГРАММЫ ПРОФЕССИОНАЛЬНОГО МОДУЛЯ**

#### **1.1. Область применения программы**

Рабочая программа профессионального модуля ПМ.ОЗ Модернизация аппаратного обеспечения персональных компьютеров, серверов, периферийных устройств и оборудования по профессии 09.01.01 Наладчик аппаратного и программного обеспечения (очная форма обучения) разработана в соответствии с Федеральным государственным образовательным стандартом по профессии 230103.04 Наладчик аппаратного и программного обеспечения, утвержденного приказом Министерства образования и науки РФ от 2.02.2013г. № 852, (в редакции приказа от 09.04.2015г. № 391), а также на основе рекомендаций социального партнера ООО ПП «Микрокод».

**1.2. Место профессионального модуля в структуре программы подготовки квалифицированных рабочих, служащих:** профессиональный модуль входит в профессиональный учебный цикл.

**1.3. Планируемые результаты освоения учебной дисциплины** В рамках программы профессионального модуля обучающийся должен:

#### **иметь практический опыт:**

- оптимизации конфигурации средств вычислительной техники в зависимости от предъявляемых требований и решаемых пользователем задач;

~ удаления и добавления аппаратных компонентов (блоков) персональных компьютеров и серверов и замены на совместимые;

- замены, удаления и добавления основных компонентов периферийных устройств, оборудования и компьютерной оргтехники;

**уметь:**

- удалять и добавлять компоненты (блоки) персональных компьютеров и серверов, заменять на совместимые;

- заменять, удалять и добавлять основные компоненты периферийных устройств, оборудования и компьютерной оргтехники;

- обеспечивать совместимость компонентов персональных компьютеров и серверов, периферийных устройств и оборудования;

- вести отчетную и техническую документацию;

**знать:**

- классификацию видов и архитектуру персональных компьютеров и серверов;

- устройство персональных компьютеров и серверов, основные блоки,

функции и технические характеристики;

- виды и назначение периферийных устройств, их устройство и принцип действия, интерфейсы подключения и правила эксплуатации;

- принципы установки и настройки основных компонентов операционной системы и драйверов периферийного оборудования;

- методики модернизации аппаратного обеспечения;

- нормативные документы по установке, эксплуатации и охране труда при работе с персональным компьютером, периферийным оборудованием и компьютерной оргтехникой.

В результате освоения профессионального модуля у обучающихся будут формироваться следующие общие (ОК) и профессиональные (ПК) компетенции:

OK 1. Понимание сущности и социальной значимости своей будущей профессии, проявление к ней устойчивого интереса;

ОК 2. Организация собственной деятельности, исходя из цели и способов ее достижения, определенных руководителем;

ОК 3. Анализ рабочей ситуации, осуществление текущего и итогового контроля, оценка и коррекция собственной деятельности, ответственность результаты своей работы;

ОК 4. Осуществлять поиск информации, необходимой для эффективного выполнения профессиональных задач;

ОК 5. Использовать информационно-коммуникационные технологии в профессиональной деятельности;

ОК 6. Работать в команде, эффективно общаться с коллегами, руководством, клиентами;

ОК 7. Исполнять воинскую обязанность, в том числе с применением полученных профессиональных знаний (для юношей);

ПК 3.1. Оптимизировать конфигурацию средств вычислительной техники в зависимости от предъявляемых требований и решаемых пользователем задач;

ПК 3.2. Удалять и добавлять компоненты персональных компьютеров и серверов, заменять на совместимые;

ПК 3.3. Заменять, удалять и добавлять основные компоненты периферийных устройств, оборудования и компьютерной оргтехники.

**5**

## **2. СТРУКТУРА И СОДЕРЖАНИЕ ПРОФЕССИОНАЛЬНОГО МОДУЛЯ**

## **2.1 Объем профессионального модуля и виды учебной работы**

 $\sim$ 

 $\frac{1}{2} \rightarrow \frac{1}{2}$ 

 $\begin{aligned} \frac{1}{\sqrt{2}}\left(\frac{1}{\sqrt{2}}\right)^{2} & = \frac{1}{2}\left(\frac{1}{2}\right)^{2} \end{aligned}$ 

 $\sim$   $\sim$ 

 $\label{eq:2} \frac{1}{\sqrt{2}}\int_{-\infty}^{\infty} \frac{1}{\sqrt{2\pi}}\,dx\,dx\,.$ 

 $\label{eq:2.1} \frac{1}{2} \sum_{i=1}^n \frac{1}{2} \sum_{j=1}^n \frac{1}{2} \sum_{j=1}^n \frac{1}{2} \sum_{j=1}^n \frac{1}{2} \sum_{j=1}^n \frac{1}{2} \sum_{j=1}^n \frac{1}{2} \sum_{j=1}^n \frac{1}{2} \sum_{j=1}^n \frac{1}{2} \sum_{j=1}^n \frac{1}{2} \sum_{j=1}^n \frac{1}{2} \sum_{j=1}^n \frac{1}{2} \sum_{j=1}^n \frac{1}{2} \sum_{j=1}^n \frac{$ 

 $\Delta \sim 0.01$ 

 $\Delta\mathcal{P}^{\text{c}}_{\text{c}}$  and  $\Delta\mathcal{P}$ 

 $\label{eq:2} \begin{split} \frac{1}{\sqrt{2\pi}}\frac{1}{\sqrt{2\pi}}\frac{1$ 

 $\frac{1}{2} \left( \frac{1}{2} \right) \left( \frac{1}{2} \right) \left( \frac{1}{2} \right) \left( \frac{1}{2} \right) \left( \frac{1}{2} \right)$ 

 $\hat{\varphi}^{\dagger}=\hat{\varphi}^{\dagger}$  as

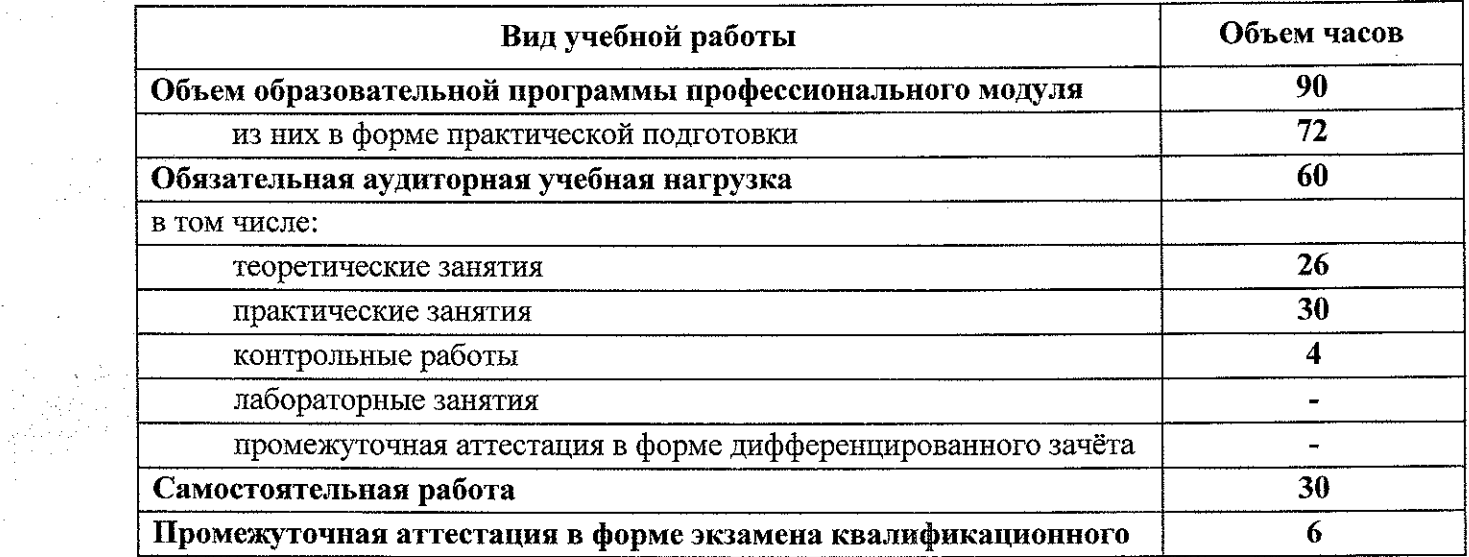

**2.2 Тематический план профессионального модуля ПМ.ОЗ Модернизация аппаратного обеспечения персональных компьютеров, серверов, периферийных устройств и оборудования** 地名以上。  $\label{eq:2.1} \frac{1}{2} \frac{2}{3} \mathcal{E} \frac{1}{4} \left( \frac{1}{2} \mathcal{E} \right) = \frac{1}{2} \left( \frac{1}{2} \mathcal{E} \right)$ 

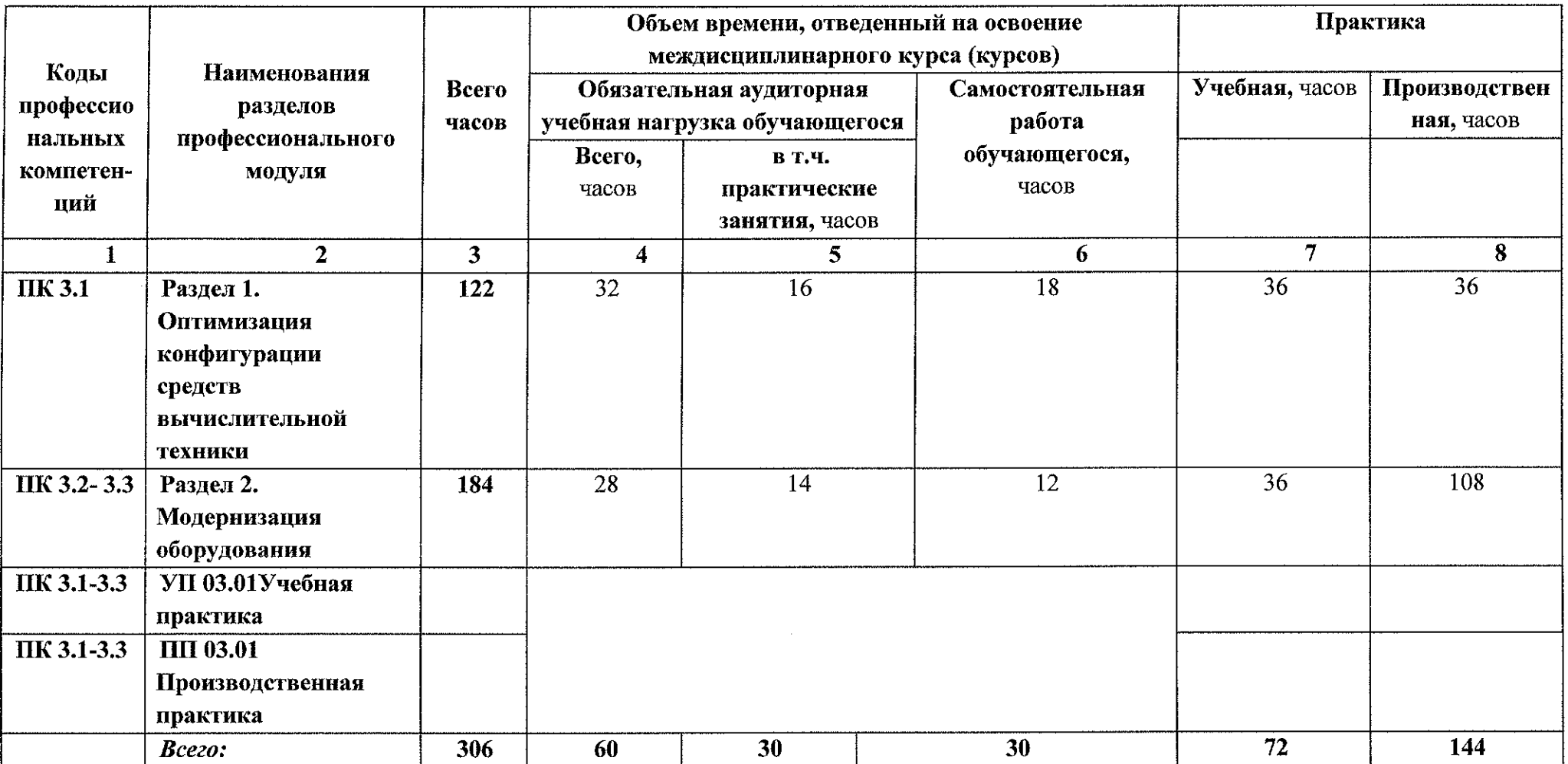

**2.3 Содержание профессионального модуля ПМ.ОЗ Модернизация аппаратного обеспечения персональных**  $\label{eq:4.1} -\frac{1}{\lambda_1} \frac{1}{\lambda_2} \frac{1}{\lambda_3} \frac{1}{\lambda_4} \frac{1}{\lambda_4}$ **компьютеров, серверов, периферийных устройств и оборудования**

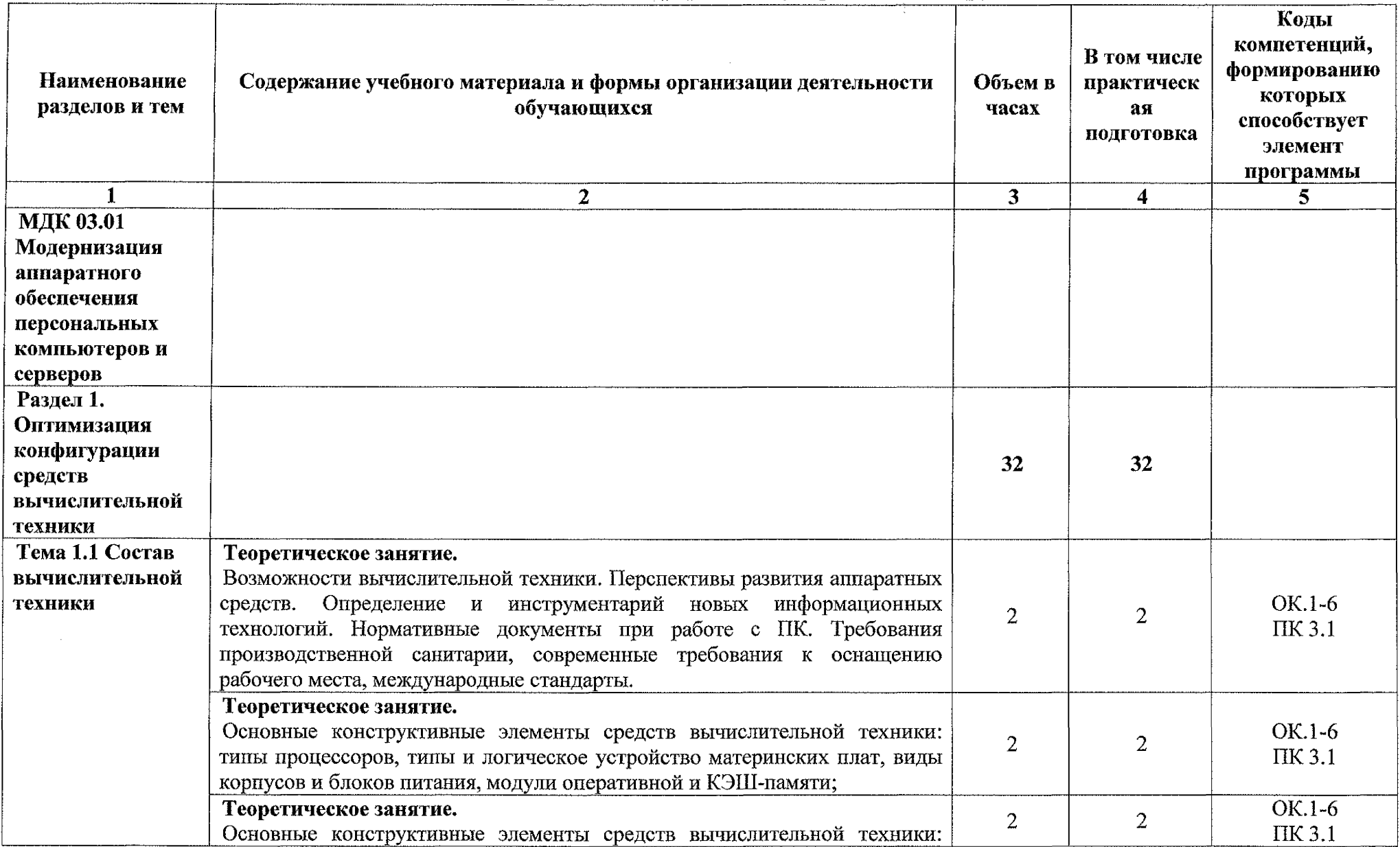

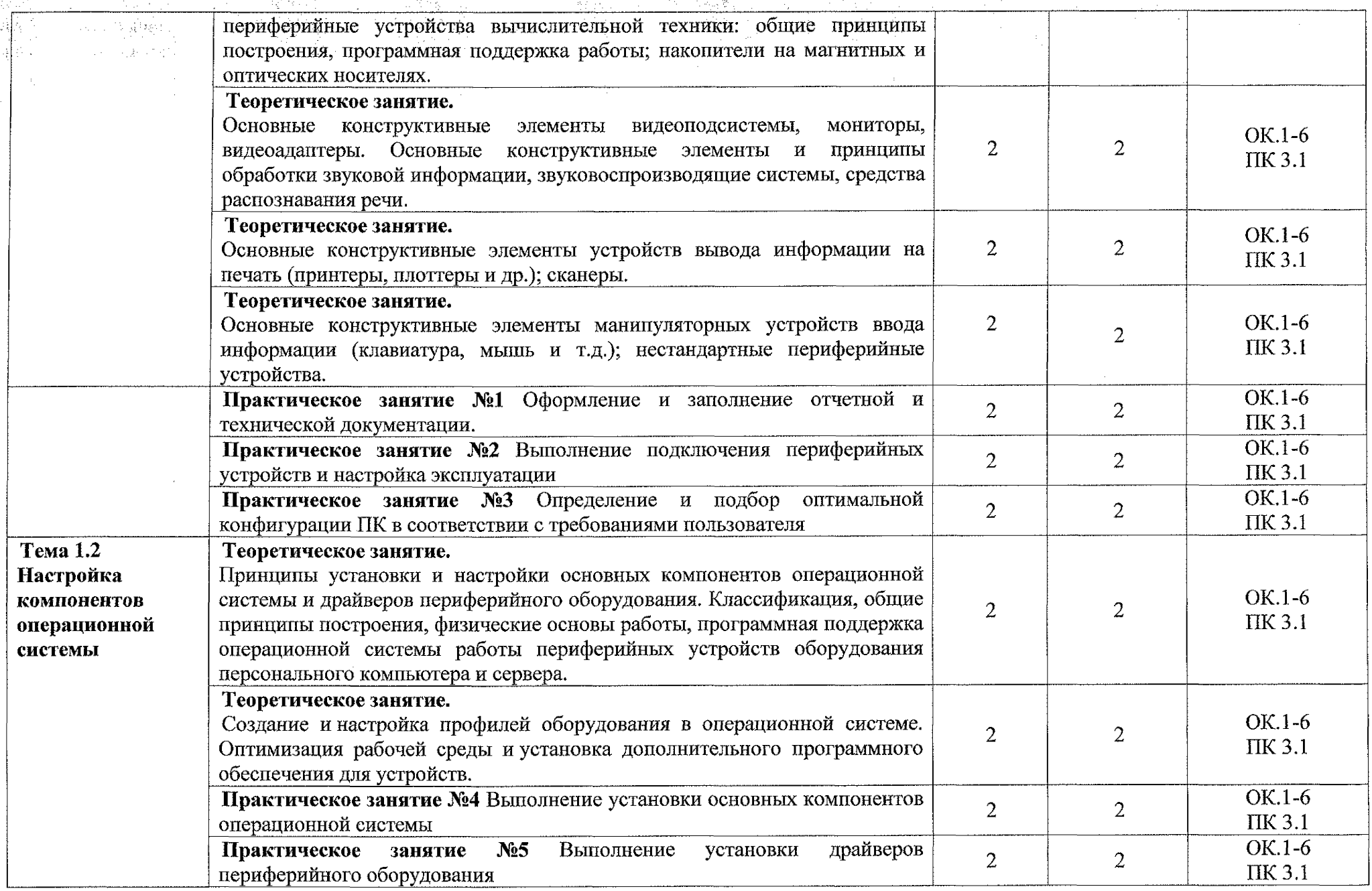

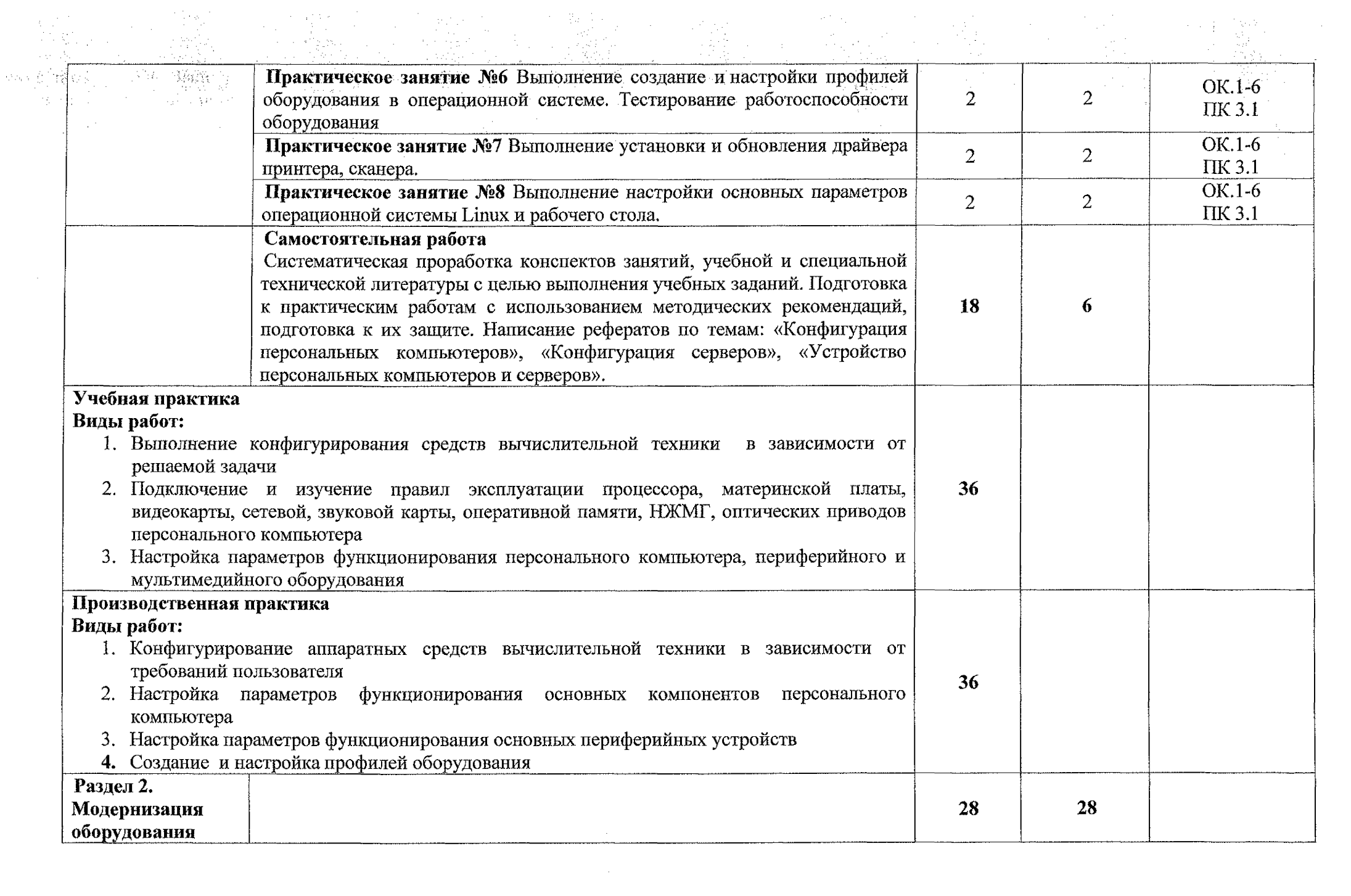

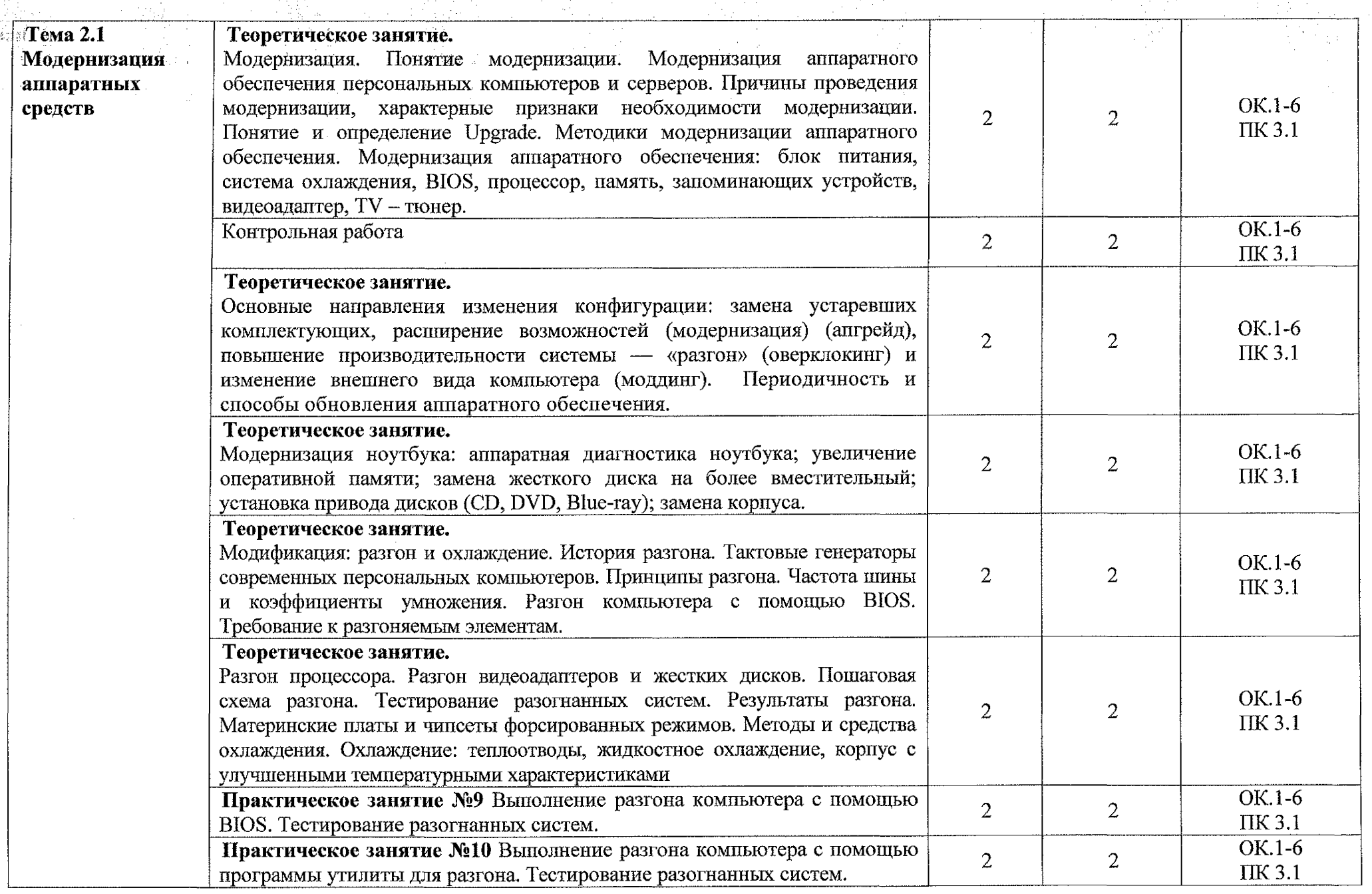

 $\label{eq:2.1} \frac{1}{\sqrt{2}}\left(\frac{1}{\sqrt{2}}\right)^{2} \left(\frac{1}{\sqrt{2}}\right)^{2} \left(\frac{1}{\sqrt{2}}\right)^{2} \left(\frac{1}{\sqrt{2}}\right)^{2} \left(\frac{1}{\sqrt{2}}\right)^{2} \left(\frac{1}{\sqrt{2}}\right)^{2} \left(\frac{1}{\sqrt{2}}\right)^{2} \left(\frac{1}{\sqrt{2}}\right)^{2} \left(\frac{1}{\sqrt{2}}\right)^{2} \left(\frac{1}{\sqrt{2}}\right)^{2} \left(\frac{1}{\sqrt{2}}\right)^{2} \left(\$ 

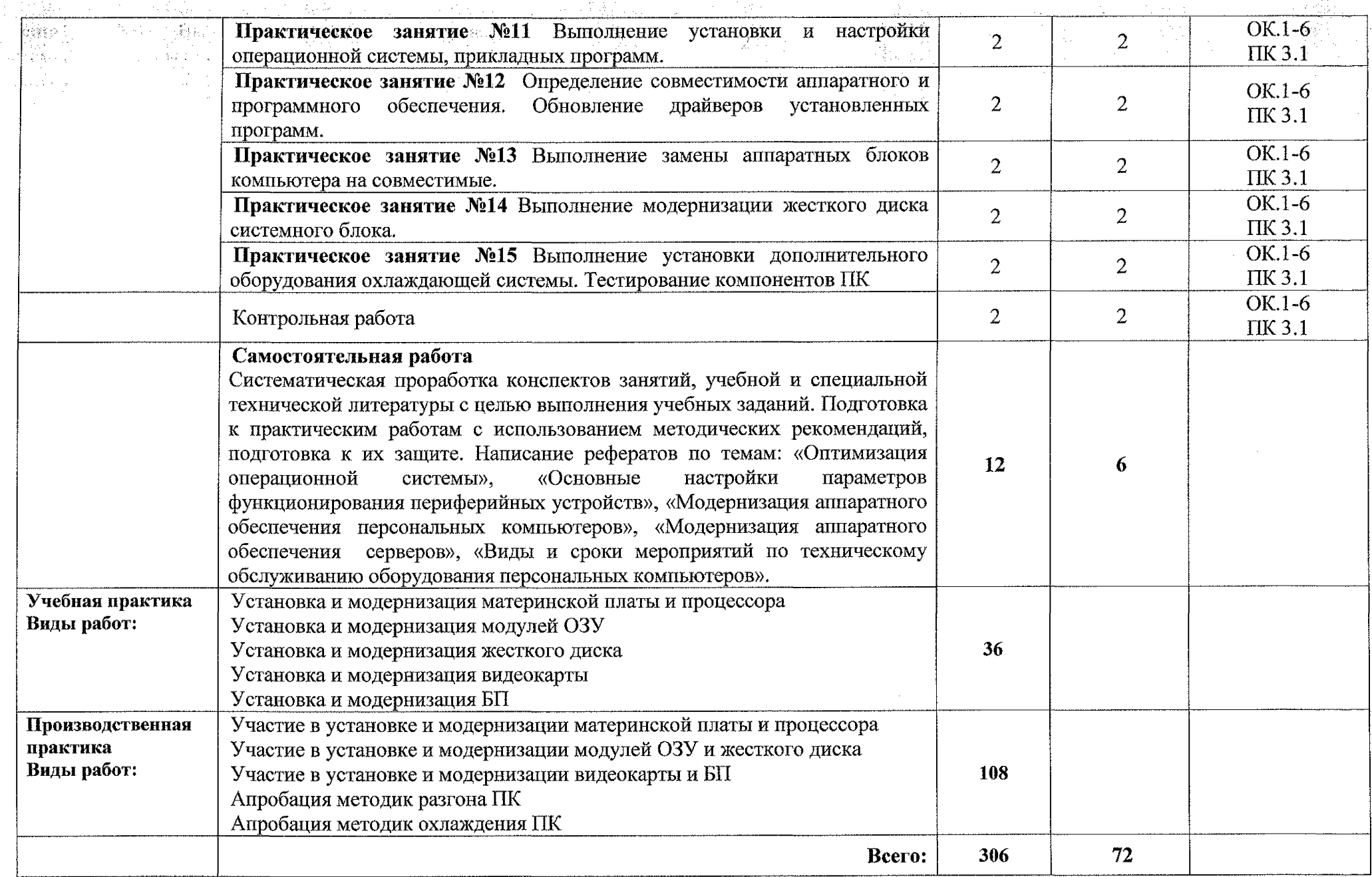

### <span id="page-12-0"></span>**3. УСЛОВИЯ РЕАЛИЗАЦИИ ПРОГРАММЫ ПРОФЕССИОНАЛЬНОГО МОДУЛЯ**

#### **3.1. Материально-техническое обеспечение**

Реализация программы профессионального модуля ПМ.ОЗ Модернизация аппаратного обеспечения персональных компьютеров, серверов, периферийных устройств осуществляется в учебном кабинете «Лаборатория электронной техники, электротехники и электроники».

Оборудование учебного кабинета:

1. Персональные компьютеры;

2. Периферийные устройства: сканер, принтер, внешние накопители, акустическая система.

3. Комплект учебно-методических материалов, методические рекомендации по выполнению практических и самостоятельных работ;

- 4. Учебно-методические пособия на CD / DVD дисках;
- 5. Видеоматериалы по ремонту и устройству оборудования;
- 6. Наборы инструментов для работы с ПК.

Технические средства обучения:

- 1. Мультимедийный проектор;
- 2. Доступ к сети Интернет;
- 3. Локальная сеть.

### **3.1.1 Действующая нормативно-техническая документация:**

- инструкция по охране труда и организации рабочего места;
- инструкция по эксплуатации компьютерной техники.

#### **3.1.2 Программное обеспечение**

- лицензионная операционная система Windows 10;
- лицензионный пакет прикладных программ Microsoft Office 2016.

### **3.2. Информационное обеспечение**

### **3.2.1 Основные источники**

1. Новожилов, О. П. Архитектура компьютерных систем в 2 ч. Часть 1: учебное пособие для среднего профессионального образования / О. П. Новожилов. - Москва: Издательство Юрайт, 2020. - 276 с. - (Профессиональное образование). — ISBN 978-5-534-10299-4. - Текст: электронный // ЭБС Юрайт [сайт]. - URL: <https://urait.ru/bcode/475573>

2. Новожилов, О. П. Архитектура компьютерных систем в 2 ч. Часть 2: учебное пособие для среднего профессионального образования / О. П. Новожилов. — Москва: Издательство Юрайт, 2020. - 246 с. - (Профессиональное образование). - ISBN 978-5-534-10301-4. - Текст: электронный // ЭБС Юрайт [сайт]. - URL: <https://urait.ru/bcode/475574>

#### **3.2.2 Дополнительные источники**

1. Минаси, Марк Ваш ПК. Устройство, принцип работы, модернизация, обслуживание и ремонт. Полное руководство / Марк Минаси. - М.: Век +, КОРОНА принт, Энтроп, НТИ, 2019. - 232 с.

2. Мысак, Д. 300 проблем вашего ПК и их решений. Популярный самоучитель / Д. Мысак. - М.: Питер, 2020. - 256 с.

3. Мюллер Модернизация и ремонт ПК / Мюллер, Скотт. - М.: Вильямс; Издание 15-е, 2020. - 779 с.

4. Фиошин М.Е. Информатика и ИКТ. 10-11 кл. [Текст] Профильный уровень. - М.: Дрофа, 2018. - 354 с.

5. Фултон, Дж. Модернизация и ремонт персональных компьютеров / Дж. Фултон. - М.: ACT, 2020. - 507 с.

6. Чарльз, Дж. Брукс CompTIA А+. Устройство, настройка, обслуживание и ремонт ПК / Чарльз Дж. Брукс. - М.: БХВ-Петербург, 2019. - 424 с.

#### **3.2.3 Интернет-ресурсы**

1. Компьютер своими руками [Электронный ресурс] URL: <http://ruslan-m.com>

2. Собираем компьютер своими руками [Электронный ресурс] URL: www.svkcomp.ru

3. Ремонт настройка и модернизация компьютера [Электронный ресурс] URL: [www.remontnastroyka-pc.ru](http://www.remontnastroyka-pc.ru).

4. Федеральный центр информационно-образовательных ресурсов [Электронный ресурс] URL: www. fcior. edu. Ru

5. Единая коллекции цифровых образовательных ресурсов [Электронный ресурс] URL: www. school-collection, edu. ru

**14**

# **4. КОНТРОЛЬ И ОЦЕНКА РЕЗУЛЬТАТОВ ОСВОЕНИЯ ПРОФЕССИОНАЛЬНОГО МОДУЛЯ**

 $\alpha_{\rm{eff}}$  ,  $\beta_{\rm{eff}}$ i<br>Franc

 $\sim$ 

 $\sim 10^{11}$ 

a<br>Karl II

 $\hat{\rho}(\hat{\sigma})$  is given by  $\hat{\sigma}(\hat{\sigma})$ 

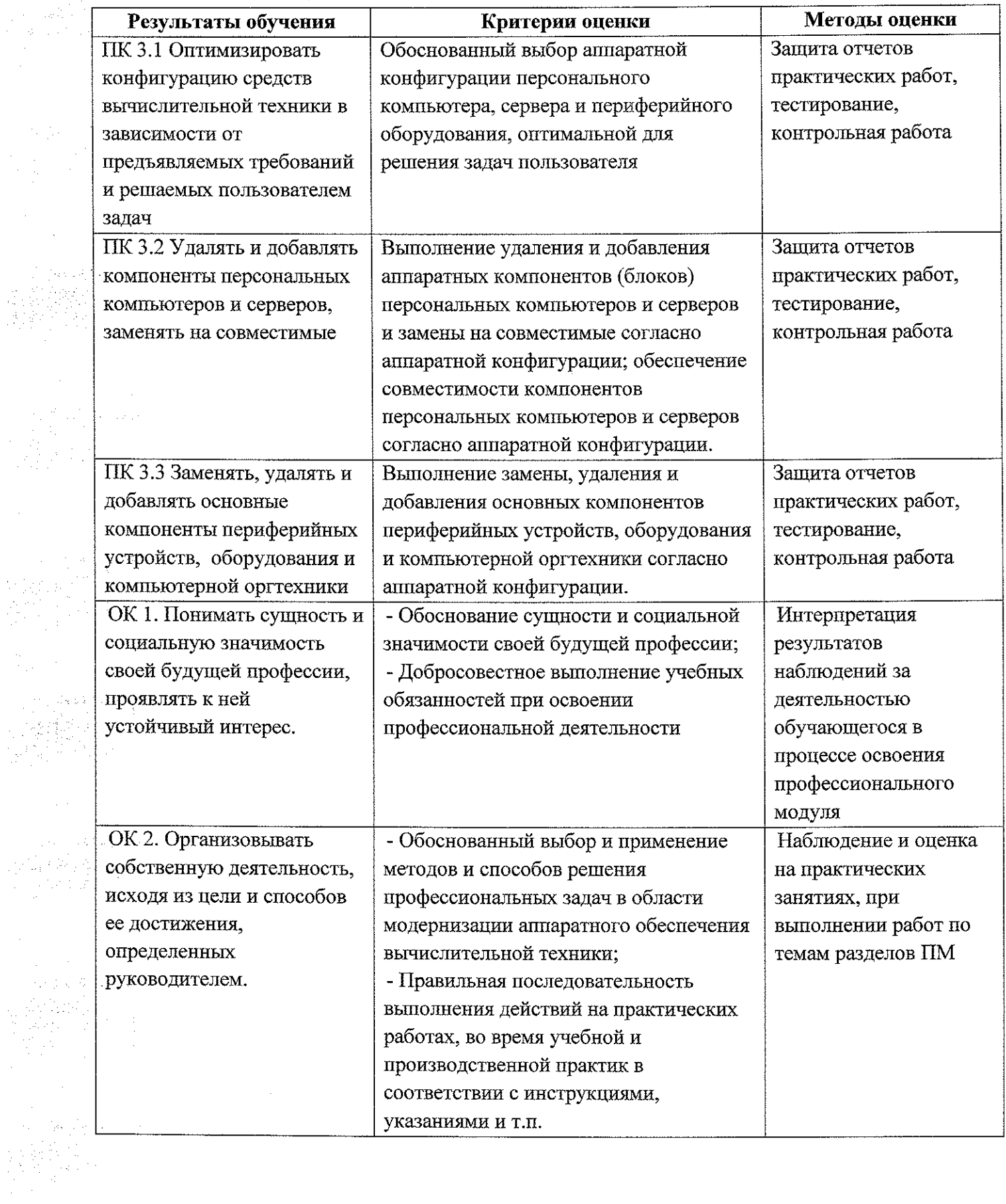

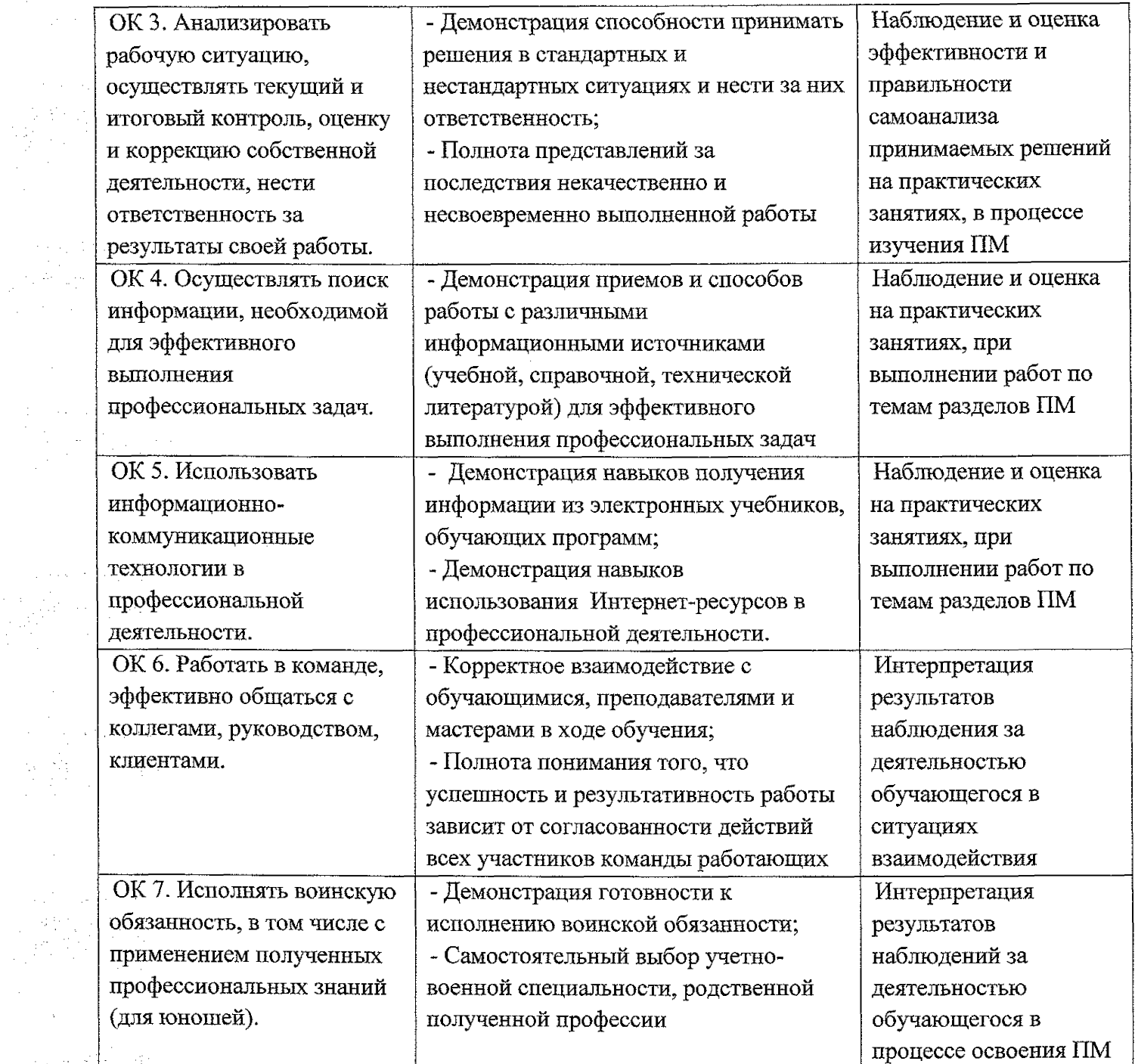

**16**

 $\sim 10$